**Использование и возможности FreePBX для создания Callцентра. Когда FreePBX для Callцентра лучше, чем рукописный диалплан.** **STERCONE**  $-202C$ 

## ВОЙНА НИКОГДА НЕ МЕНЯЕТСЯ

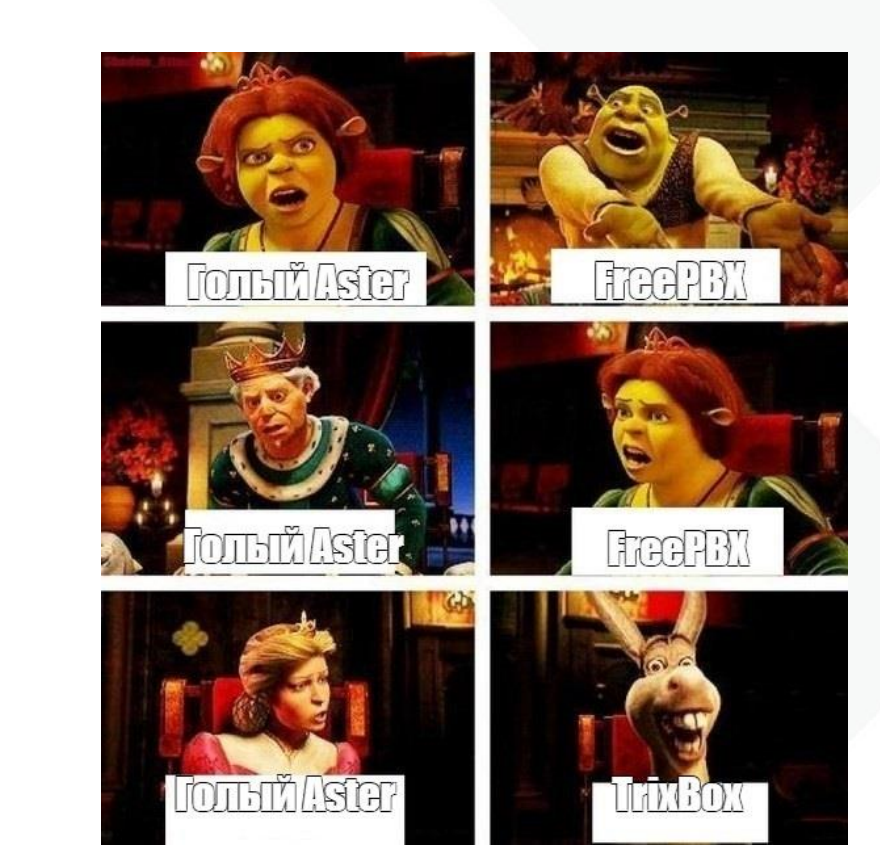

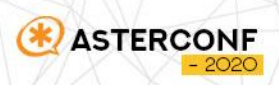

### О ДОКЛАДЕ

- Бесплатные решения
- Платные решения
- Интеграция с внешними системами
- **Охапка дров и WebRTC готов**

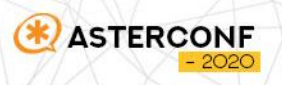

#### ВНЕШНОСТЬ БЫВАЕТ ОБМАНЧИВА

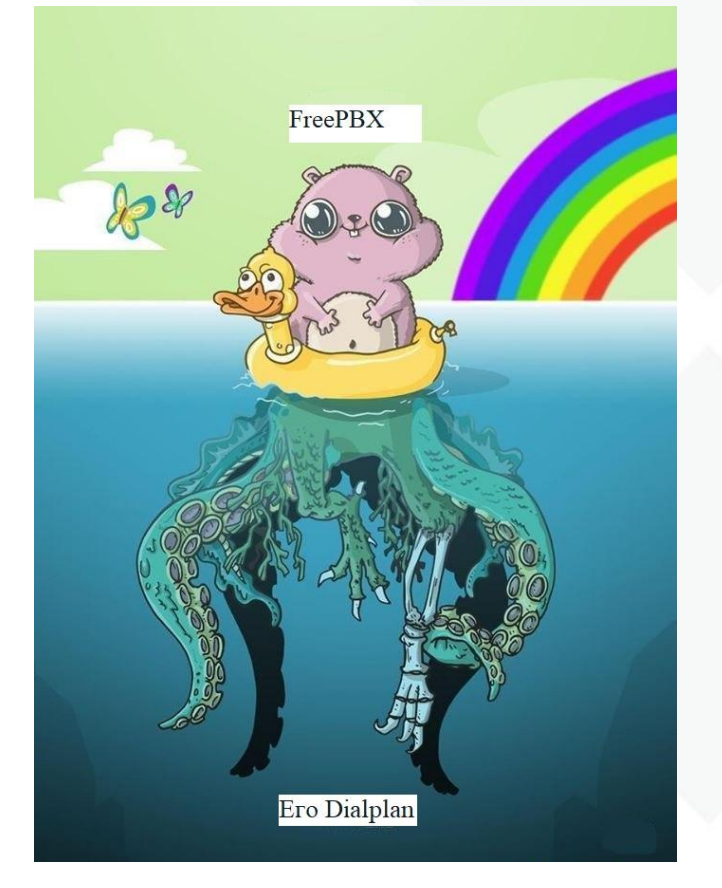

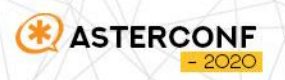

#### ПОЧЕМУ FREEPBX?

- Быстро
- Можно обойтись без кода
- Готово к интеграциям
- Меньше рутины

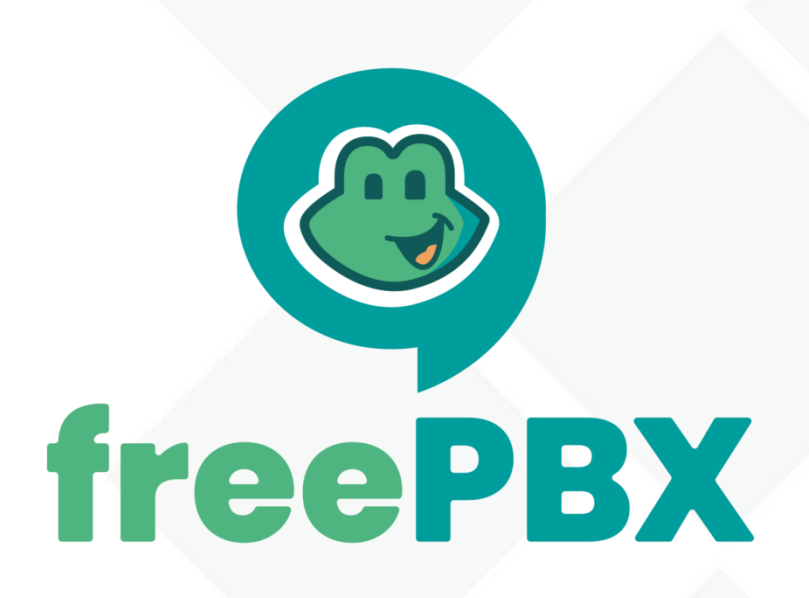

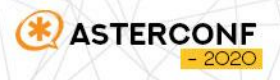

#### МИНУСЫ

- Большая нагрузка при установке из ISO
- Много букаф диалплана
- Больше модулей = больше точек отказа

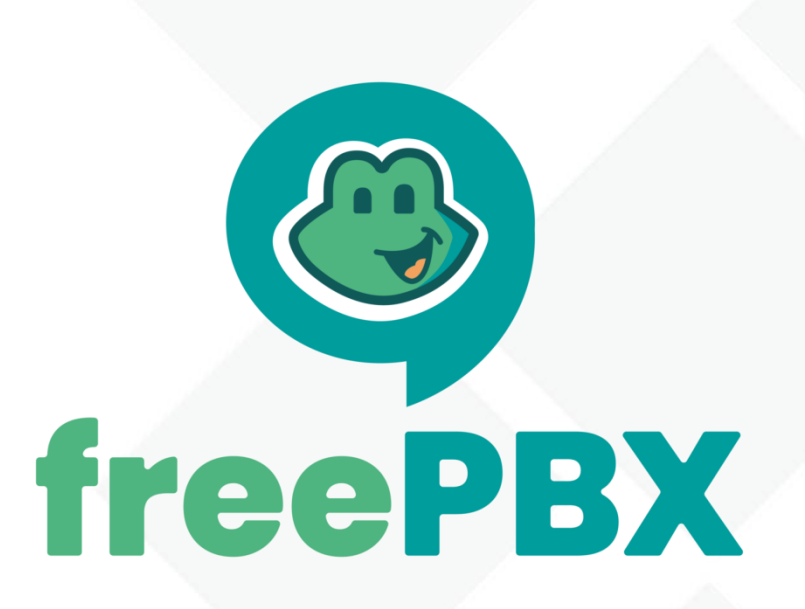

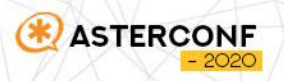

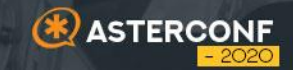

## **БЕСПЛАТНЫЕ РЕШЕНИЯ 01**

#### ВСЁ УПИРАЕТСЯ В ДЕНЬГИ

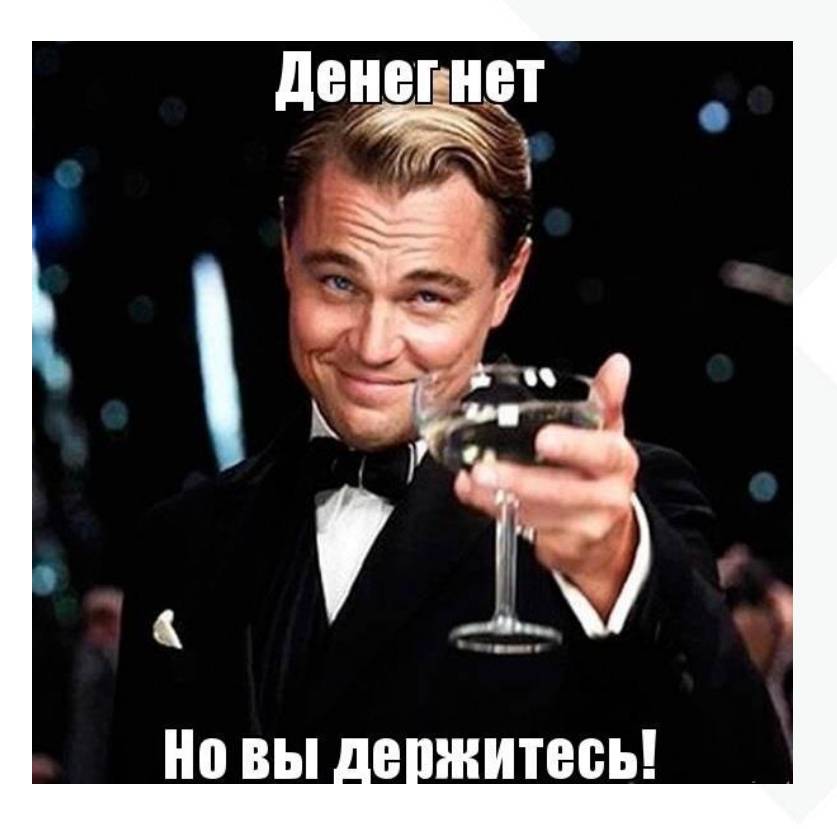

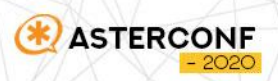

#### ОЧЕРЕДИ

- Все по клику
- Диалплан генерируется по шаблону
- Дополнительные фишки

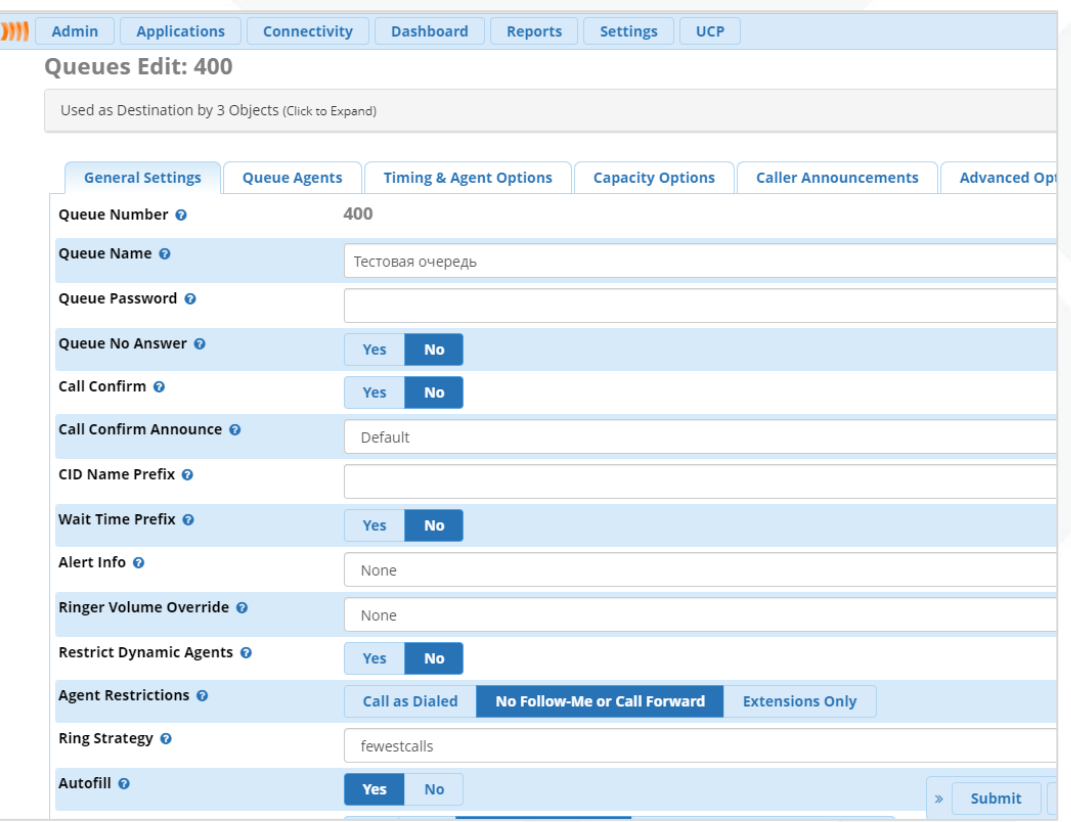

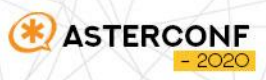

#### FOP2

- Суфлер
- Прослушивание
- Управление очередями
- Мониторинг транков
- Перевод звонка
- Перехват
- Статусы

**ASTERCONF** 

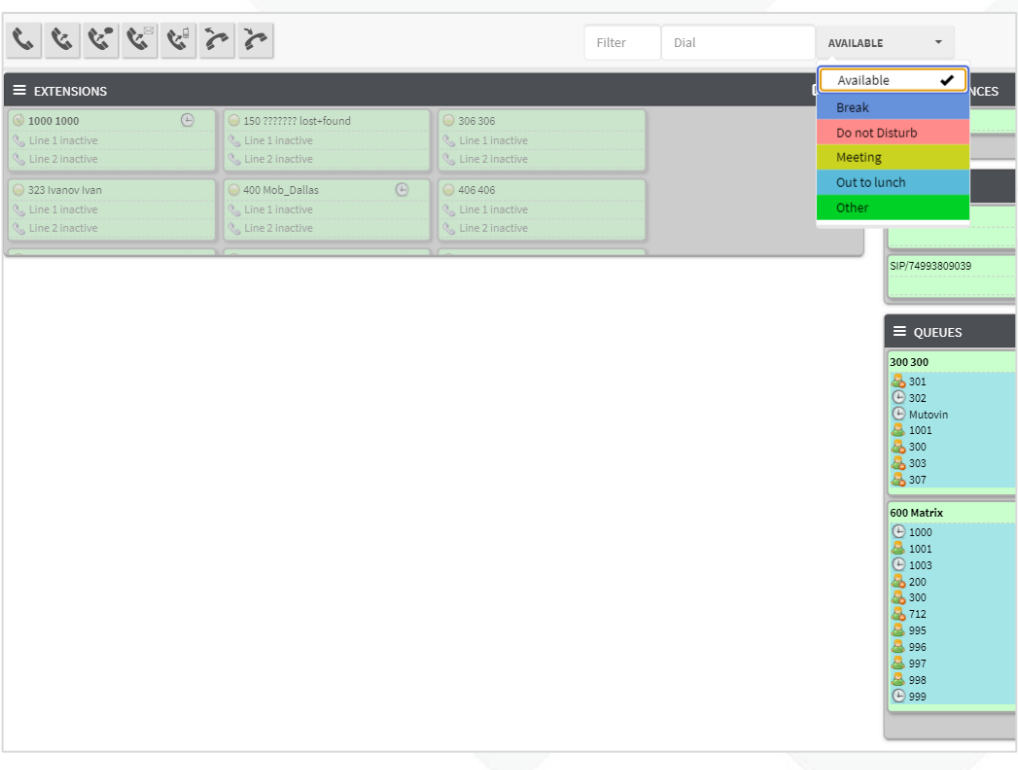

#### ASTERNIC LITE

ĽS

- Простая статистика
- Мониторинг статусов абонентов
- Выгрузка отчетов
- Уровень обслуживания

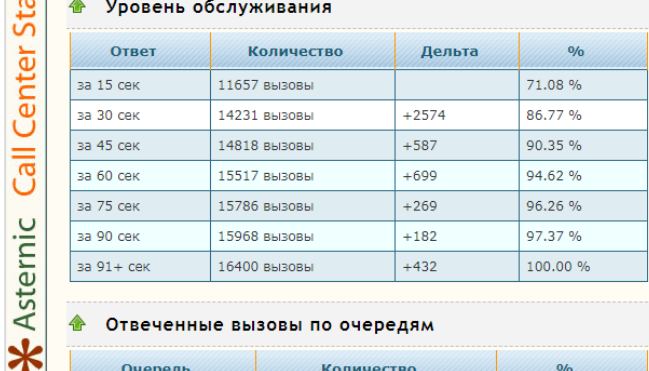

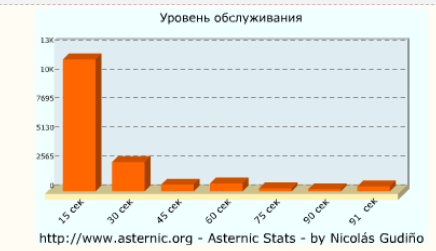

nttp://www.asternic.org - Asternic Stats - by Nicolas Gudino

#### 仓 Отвеченные вызовы по очередям

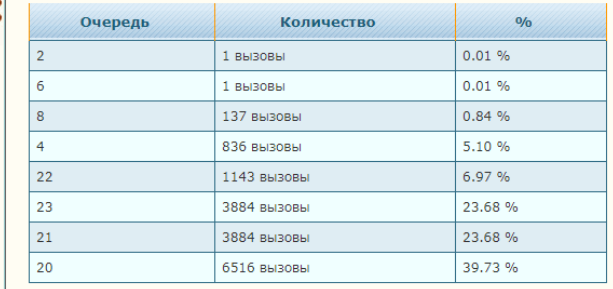

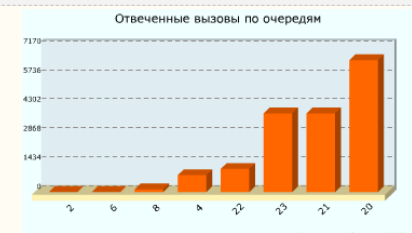

http://www.asternic.org - Asternic Stats - by Nicolás Gudiño

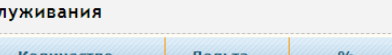

nttp://www.asternic.org - Asternic Stats - by Nicolas Gudino

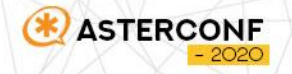

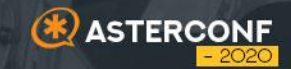

# **ПЛАТНЫЕ РЕШЕНИЯ 02**

#### КОГДА ВСЕГО МАЛО

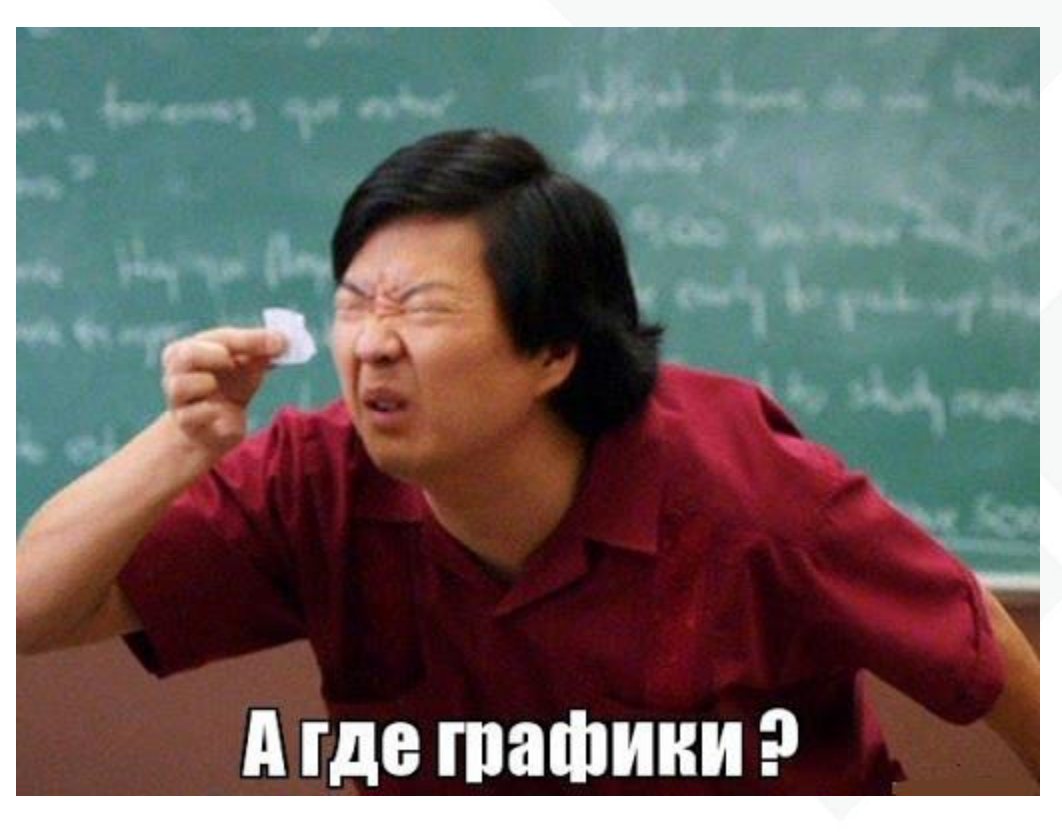

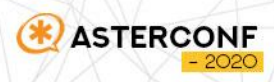

#### ASTERNIC PRO

- Больше отчетов
- Подробная информация о событиях
- Возможность прослушивания записей

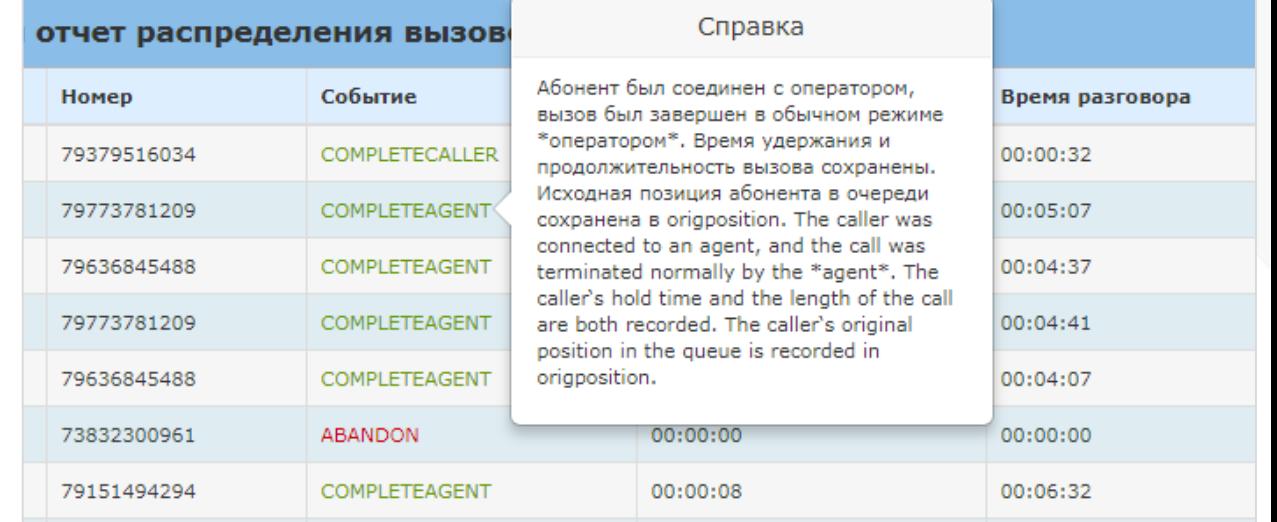

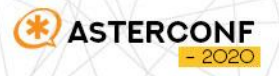

#### VISTEP

- Коробка или облако
- Мониторинг всех звонков
- Создание групп супервизоров
- Определение геолокации вызовов

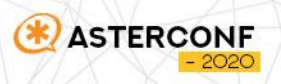

#### ГРАФИКИ

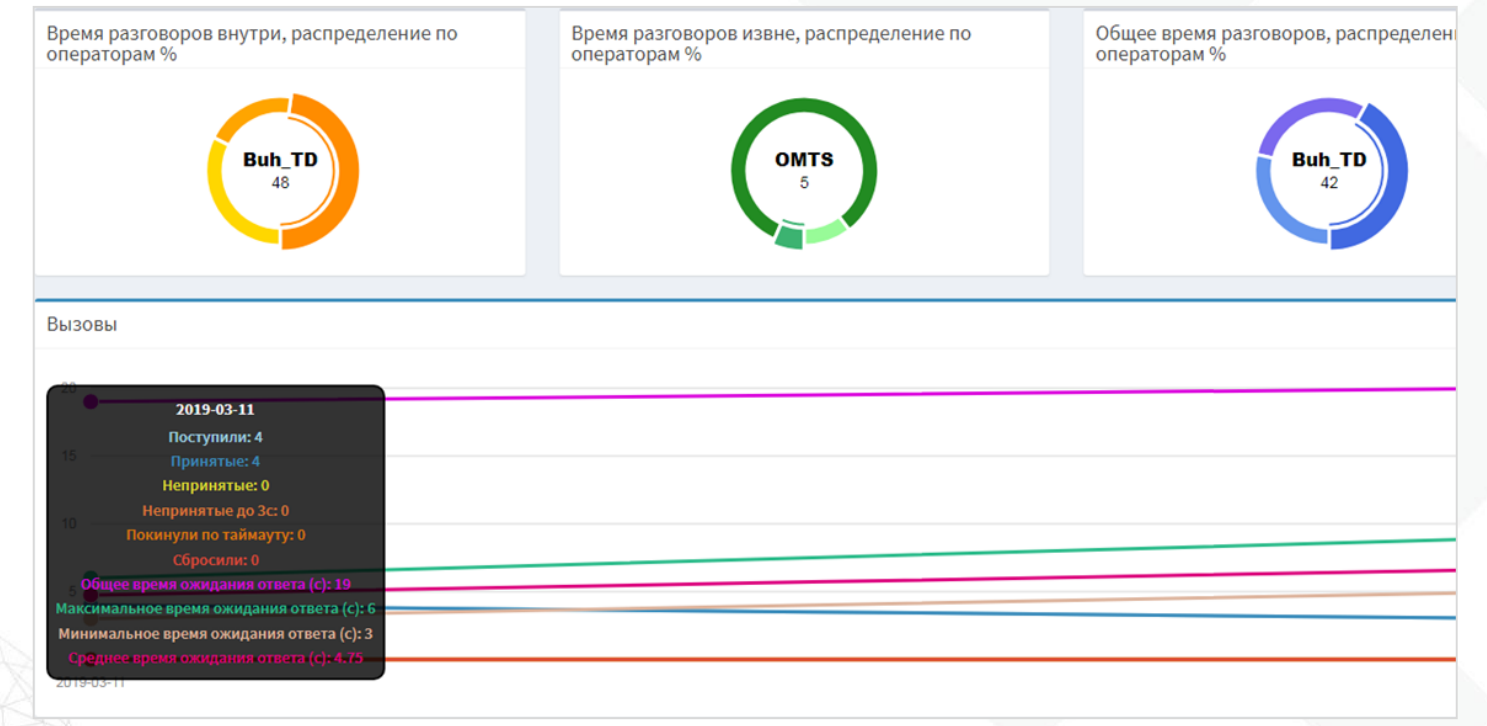

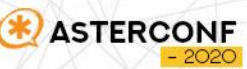

#### ГЕОЛОКАЦИЯ

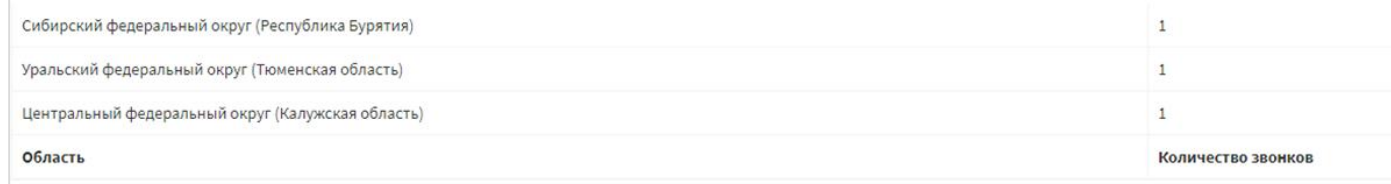

Showing 1 to 22 of 22 entries

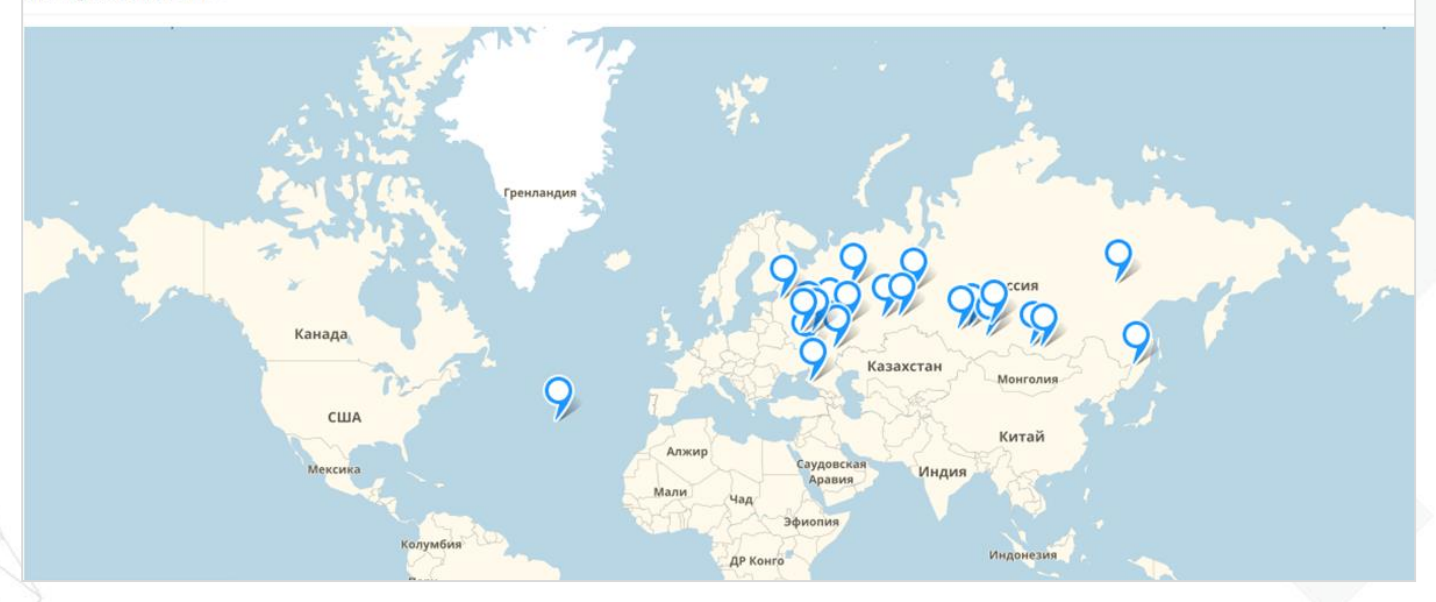

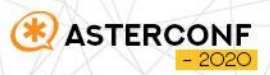

#### КОГДА ДЕНЕГ МНОГО

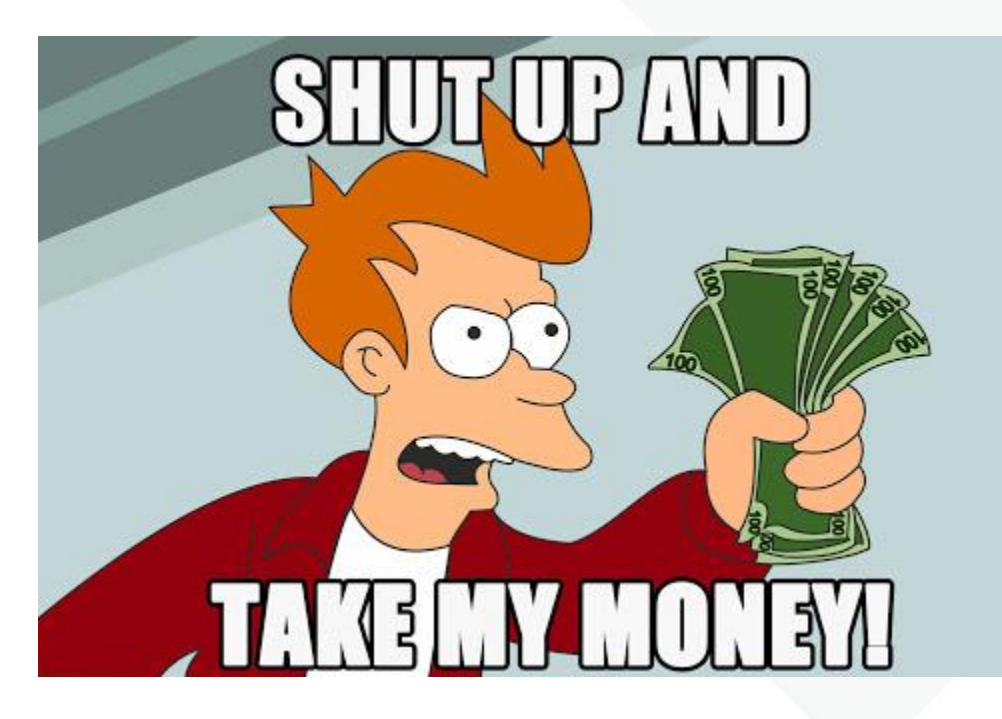

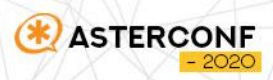

#### FREEPBX CALL CENTER BUNDLE

- **Caller ID Management**
- **Class of Service**
- **CRM Link**
- **Outbound Call Limit Module**
- PINSet Pro
- **Queue Reports**
- **Queues Pro**
- **Web CallBack Module**
- **Xact Dialer**

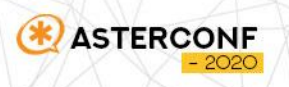

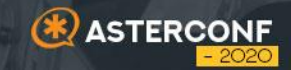

## 03 **ИНТЕГРАЦИЯ** С ВНЕШНИМИ СЕРВИСАМИ

#### НАКОПИЛИ НА СУПЕРВИЗОРА

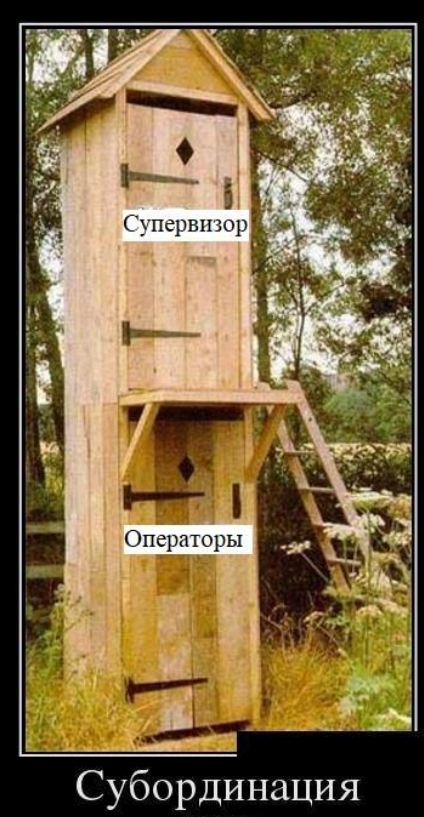

наглядно

**ASTERCONF** 

#### С ЧЕМ МОЖНО ИНТЕГРИРОВАТЬ

- CRM системы
- Сервисы речевой аналитики
- Автообзвонщики
- **Service Desk системы**

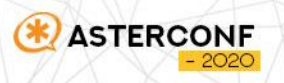

#### ПОЧЕМУ FREEPBX УДОБНЕЙ

**C-IQtek** 

- Web-сервер готов
- База данных из коробки
- Практически все необходимые пакеты и зависимости установлены

#### **Speech Analytics**

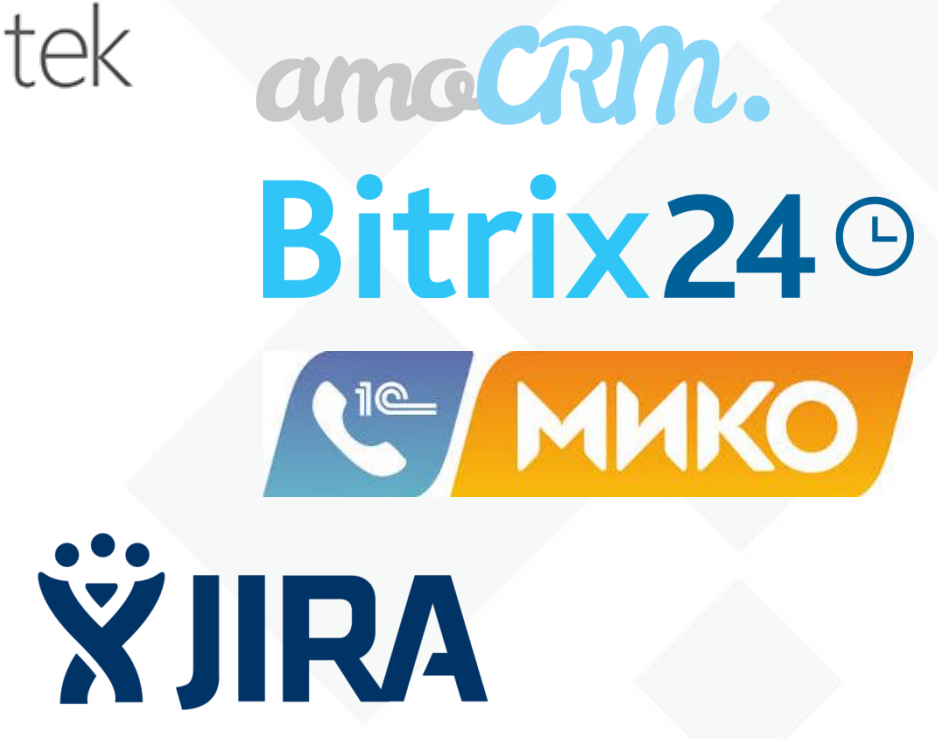

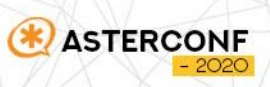

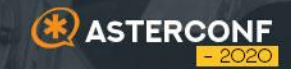

## 04 **WEBRTC** СОФТФОН

### О СКОЛЬ ГОРЕНИЙ НАМ ГОТОВИТ...

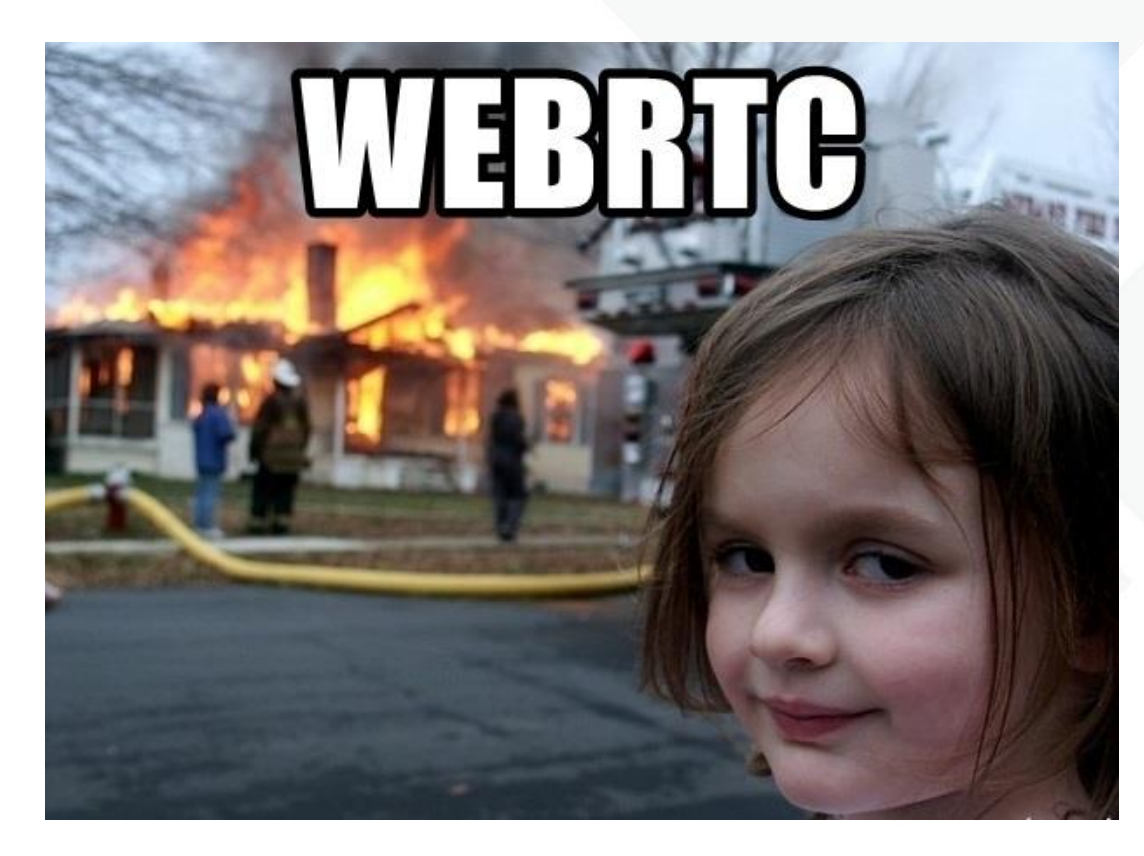

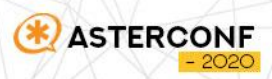

#### КАК ЗАСТАВИТЬ РАБОТАТЬ

- Не забыть поставить Certificate Manager (если его нет)
- Установить модуль WebRTC Phone
- Сгенерировать и подключить сертификат

**ASTERCO** 

- Включить WebRTC софтфон
- Создать пользователей в User management
- Авторизоваться в UCP и пользоваться

#### СЕРТИФИКАТ

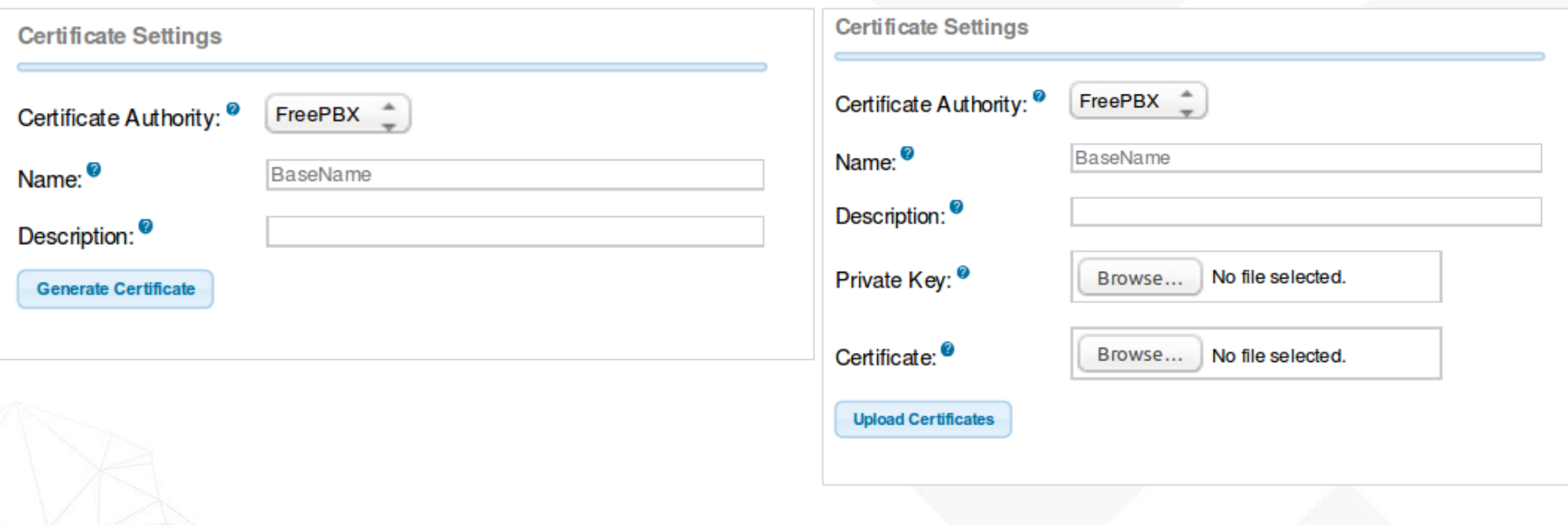

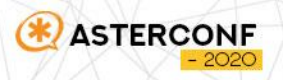

#### ВКЛЮЧЕНИЕ WEBRTC

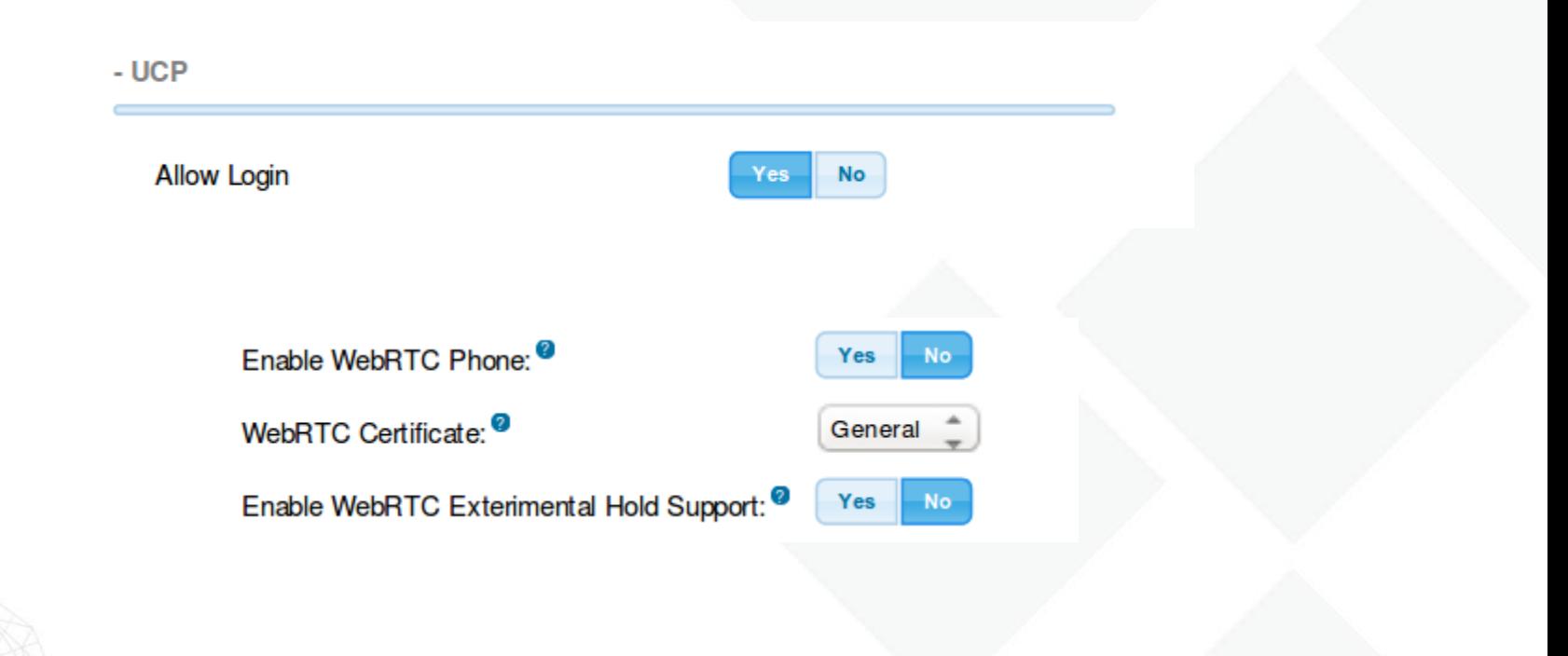

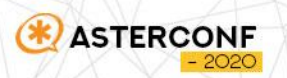

#### НЕ ЗАБУДЬ ПРО STUN

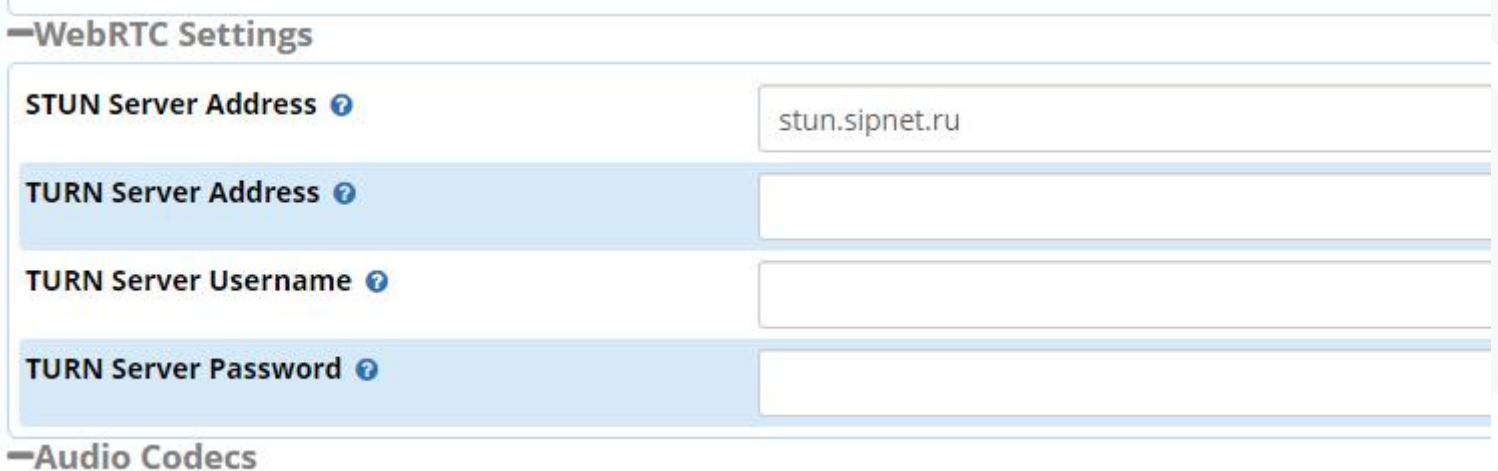

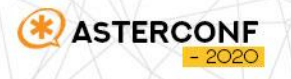

#### АВТОРИЗУЕМСЯ И ЗВОНИМ

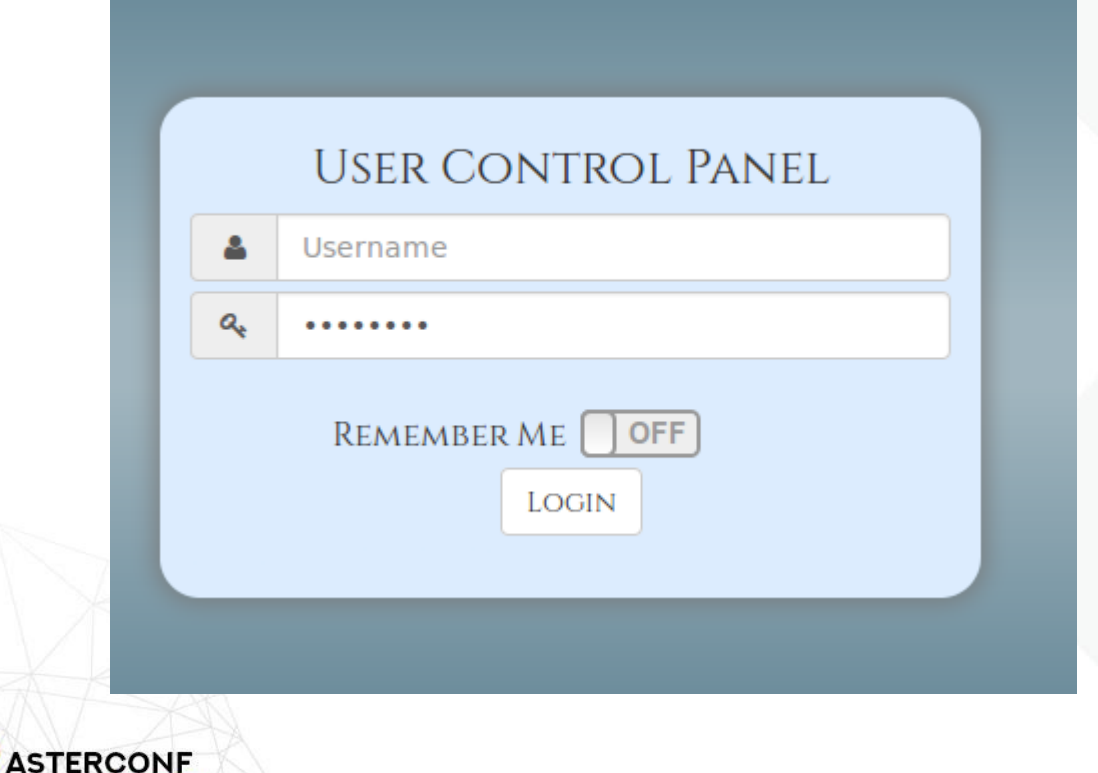

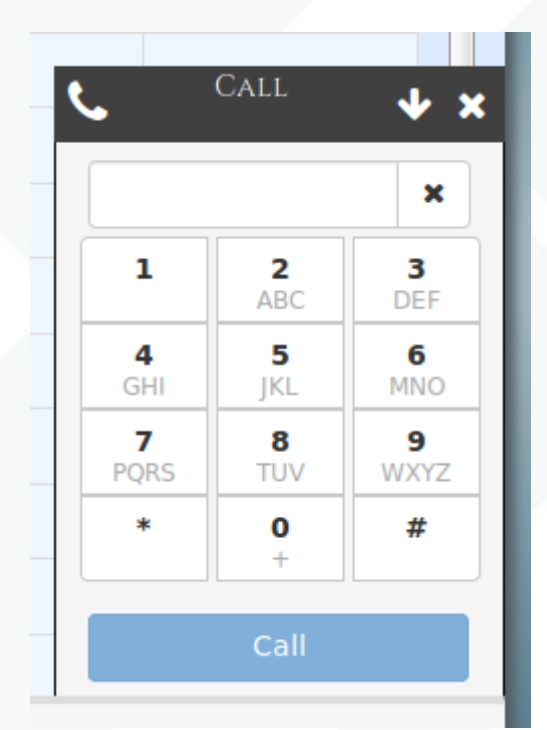

## СПАСИБО ЗА ВНИМАНИЕ!

**ASTERCONF** 

 $-2020$ 

#### Барышников Дмитрий

**+7 (495) 989 85 33 Доб. 718** d.baryshnikov@voxlink.ru